## C CAN PDF

## https://www.100test.com/kao\_ti2020/462/2021\_2022\_\_E5\_9C\_A8\_ E5\_AD\_97\_E7\_AC\_A6\_E9\_c102\_462373.htm Oracle DBA

 $\boldsymbol{\mathrm{ASCII}}$ 

Unicode

## AL32UTF8  $\boldsymbol{\mathrm{ASCII}}$

**CSSCAN** 

Oracle9i

Oracle CSSCAN

 $CSMIG$ 

csminst.sql Oracle Home rdbms/admin

DNA Oracle9i SYSDBA DBA  $\qquad \qquad \qquad \text{CSSCAN}$ 

CSSCAN / EXP

CSSCAN

SYSTEM/MANAGER FULL=y TOCHAR=AL32UTF8  $ARRAY = 102400 PROCESS = 3$   $CSSCAN HEI P = Y$ 

AL32UTF8 Oracle8 UTF8

scan.err scan.out

and scan.txt and the contract of the contract of the contract of the contract of the contract of the contract of the contract of the contract of the contract of the contract of the contract of the contract of the contract

UTF-8  $chr(169)$ 

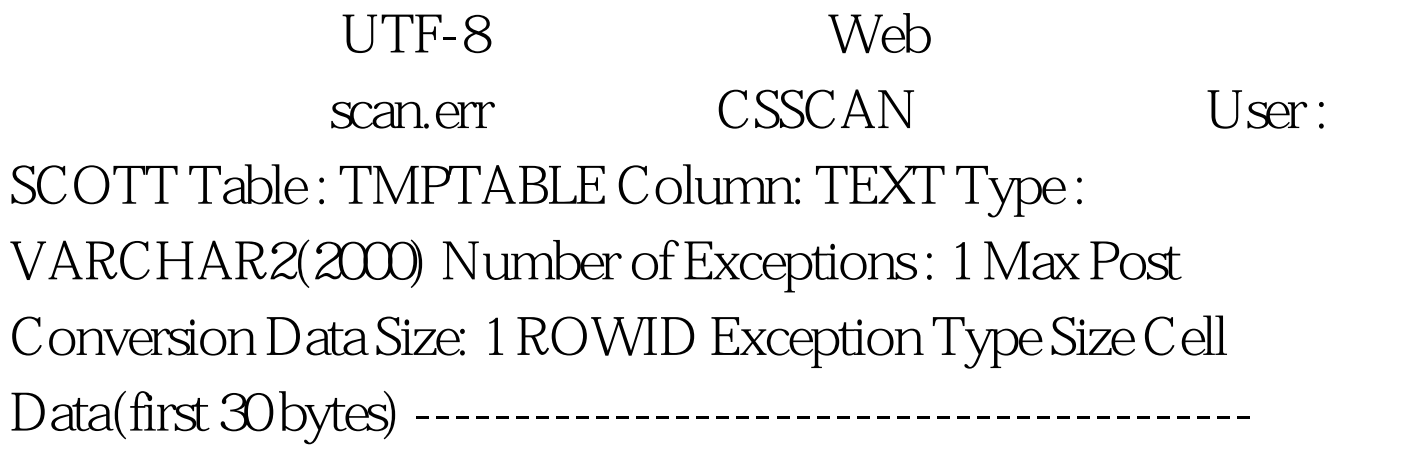

---------------------- ------------------------------ AAAHboAABAAAMYyAAA lossy conversion

dbassist

100Test

www.100test.com